# **DuraCloud Resources**

**On this page:**

- [Methods](#page-0-0)
	- <sup>o</sup> [GET providerAccounts](#page-0-1)
- <sup>o</sup> [GET spaces](#page-0-2) [Media Types](#page-1-0)
	- - [application/vnd.fcrepo-cloudsync.serviceinfo+json](#page-1-1) [application/vnd.fcrepo-cloudsync.serviceinfo+xml](#page-1-2)
		- [application/vnd.fcrepo-cloudsync.serviceinit+json](#page-2-0)
		- [application/vnd.fcrepo-cloudsync.serviceinit+xml](#page-2-1)

## <span id="page-0-0"></span>Methods

## <span id="page-0-3"></span><span id="page-0-1"></span>GET providerAccounts

Gets key information about the storage provider accounts configured for a DuraCloud instance.

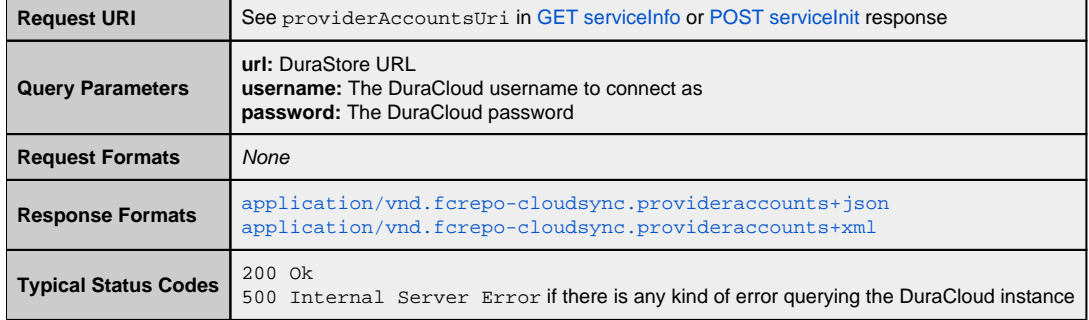

#### **Example:**

### **Request:**

```
GET /path/to/providerAccounts HTTP/1.1
Accept: application/vnd.fcrepo-cloudsync.provideraccounts+json
```
### **Response:**

```
HTTP/1.1 200 OK
Content-Type: application/vnd.fcrepo-cloudsync.provideraccounts+json
```

```
{
   providerAccounts: [
     {
       id: 38,
       type: "RACKSPACE",
       primary: false
     },
     {
       id: 39,
       type: "AMAZON_S3",
       primary: true
     }
   ]
}
```
## <span id="page-1-0"></span>Media Types

## <span id="page-1-1"></span>application/vnd.fcrepo-cloudsync.serviceinfo+json

A JSON object with a serviceInfo field whose value is an associative array of the following fields:

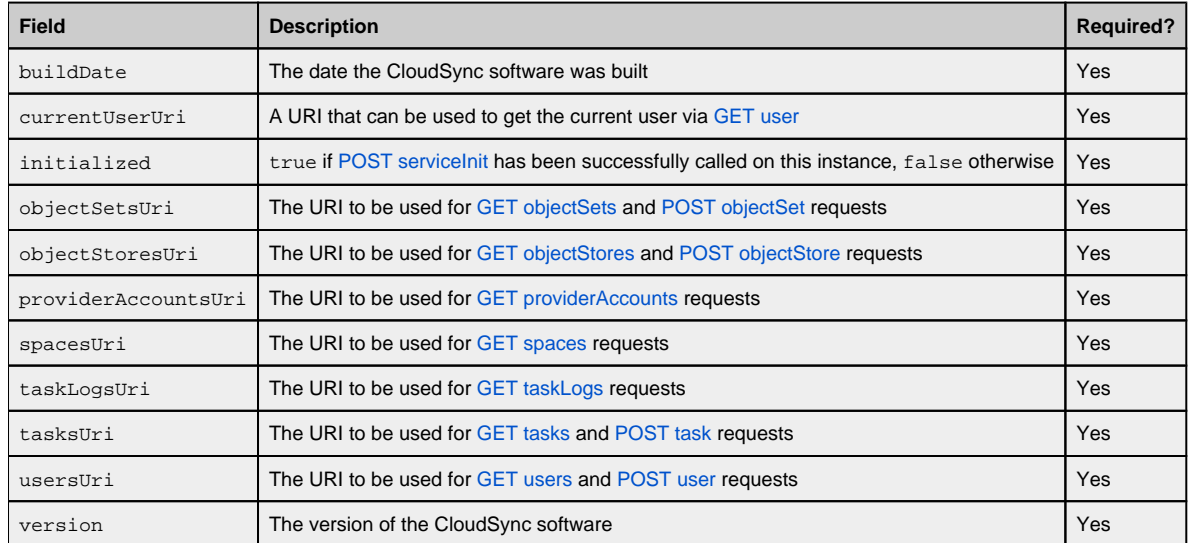

#### **Example:**

```
{
  serviceInfo: {
    buildDate: "2011-10-26 11:50:56 UTC-0400",
    currentUserUri: "https://example.org/path/to/user",
    initialized: false,
    objectSetsUri: "https://example.org/path/to/objectSets",
    objectStoresUri: "https://example.org/path/to/objectStores",
    providerAccountsUri: "https://example.org/path/to/providerAccounts",
    spacesUri: "https://example.org/path/to/spaces",
    taskLogsUri: "https://example.org/path/to/taskLogs",
    tasksUri: "https://example.org/path/to/tasks",
    usersUri: "https://example.org/path/to/users",
     version: "1.0.0"
  }
}
```
### <span id="page-1-2"></span>application/vnd.fcrepo-cloudsync.serviceinfo+xml

An XML encoding of the above.

**Example:**

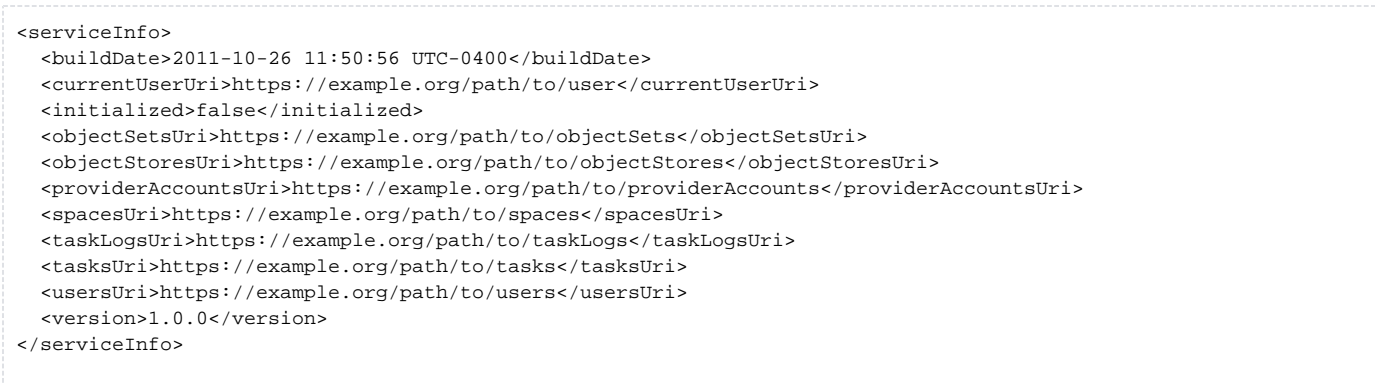

## <span id="page-2-0"></span>application/vnd.fcrepo-cloudsync.serviceinit+json

A JSON object with a serviceInit field whose value is an associative array of the following fields:

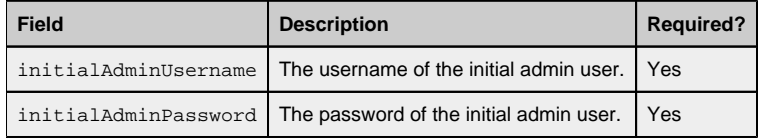

#### **Example:**

```
{
  serviceInit: {
    initialAdminUsername: "fwilson",
    initialAdminPassword: "PuppiesRgr8!"
  }
}
```
## <span id="page-2-1"></span>application/vnd.fcrepo-cloudsync.serviceinit+xml

An XML encoding of the above.

#### **Example:**

```
<serviceInit>
  <initialAdminUsername>fwilson</initialAdminUsername>
  <initialAdminPassword>PuppiesRgr8!</initialAdminPassword>
</serviceInit>
```